# **1 Connection type or permission problems**

## **Server is configured to connect with PSK to agent but agent accepts only unencrypted connections**

In server or proxy log (with mbed TLS (PolarSSL) 1.3.11)

Get value from agent failed: ssl handshake(): SSL - The connection indicated an EOF

In server or proxy log (with GnuTLS 3.3.16)

Get value from agent failed: zbx tls connect(): gnutls handshake() failed:  $\setminus$ -110 The TLS connection was non-properly terminated.

In server or proxy log (with OpenSSL 1.0.2c)

```
Get value from agent failed: TCP connection successful, cannot establish TLS
to [[127.0.0.1]:10050]: \
```
 Connection closed by peer. Check allowed connection types and access rights

## **One side connects with certificate but other side accepts only PSK or vice versa**

In any log (with mbed TLS (PolarSSL)):

failed to accept an incoming connection: from  $127.0.0.1$ : ssl handshake():\ SSL - The server has no ciphersuites in common with the client

In any log (with GnuTLS):

failed to accept an incoming connection: from 127.0.0.1: zbx\_tls\_accept(): qnutls handshake() failed: $\setminus$ -21 Could not negotiate a supported cipher suite.

In any log (with OpenSSL 1.0.2c):

```
failed to accept an incoming connection: from 127.0.0.1: TLS handshake
returned error code 1:\
     file .\ssl\s3_srvr.c line 1411: error:1408A0C1:SSL
routines:ssl3 get client hello:no shared cipher:\
    TLS write fatal alert "handshake failure"
```
## **Attempting to use Zabbix sender compiled with TLS support to send data to Zabbix server/proxy compiled without TLS**

```
Last
update:<br>2019/04/04 manual:encryption:troubleshooting:connection_permission_problems https://www.zabbix.com/documentation/3.0/manual/encryption/troubleshooting/connection_permission_problems?rev=1554394586
```
16:16

## **In connecting-side log:**

Linux:

```
...In zbx tls init child()
...OpenSSL library (version OpenSSL 1.1.1 11 Sep 2018) initialized
...
...In zbx tls connect(): psk identity:"PSK test sender"
...End of zbx tls connect():FAIL error:'connection closed by peer'
...send value error: TCP successful, cannot establish TLS to
[[localhost]:10051]: connection closed by peer
```
Windows:

```
...OpenSSL library (version OpenSSL 1.1.1a 20 Nov 2018) initialized
...
...In zbx tls connect(): psk identity:"PSK test sender"
...zbx psk client cb() requested PSK identity "PSK test sender"
...End of zbx tls connect():FAIL error:'SSL connect() I/O error:
[0x00000000] The operation completed successfully.'
...send value error: TCP successful, cannot establish TLS to
[[192.168.1.2]:10051]: SSL_connect() I/O error: [0x00000000] The operation
completed successfully.
```
**In accepting-side log:**

...failed to accept an incoming connection: from 127.0.0.1: support for TLS was not compiled in

**One side connects with PSK but other side uses LibreSSL or has been compiled without encryption support**

LibreSSL does not support PSK.

**In connecting-side log:**

```
...TCP successful, cannot establish TLS to [[192.168.1.2]:10050]:
SSL connect() I/O error: [0] Success
```
**In accepting-side log:**

...failed to accept an incoming connection: from 192.168.1.2: support for PSK was not compiled in

https://www.zabbix.com/documentation/3.0/ Printed on 2019/09/15 20:08

### **In Zabbix frontend**

Get value from agent failed: TCP successful, cannot establish TLS to [[192.168.1.2]:10050]: SSL\_connect() I/O error: [0] Success

## **One side connects with PSK but other side uses OpenSSL with PSK support disabled**

### **In connecting-side log:**

...TCP successful, cannot establish TLS to [[192.168.1.2]:10050]: SSL connect() set result code to SSL ERROR SSL: file ../ssl/record/rec\_layer\_s3.c line 1536: error:14094410:SSL routines:ssl3\_read\_bytes:sslv3 alert handshake failure: SSL alert number 40: TLS read fatal alert "handshake failure"

### **In accepting-side log:**

...failed to accept an incoming connection: from 192.168.1.2: TLS handshake set result code to 1: file ssl/statem/statem\_srvr.c line 1422: error:1417A0C1:SSL routines:tls\_post\_process\_client\_hello:no shared cipher: TLS write fatal alert "handshake failure"

From: <https://www.zabbix.com/documentation/3.0/> - **Zabbix Documentation 3.0**

Permanent link:

**[https://www.zabbix.com/documentation/3.0/manual/encryption/troubleshooting/connection\\_permission\\_problems?rev=1554394586](https://www.zabbix.com/documentation/3.0/manual/encryption/troubleshooting/connection_permission_problems?rev=1554394586)** Last update: **2019/04/04 16:16**

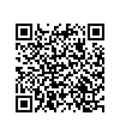